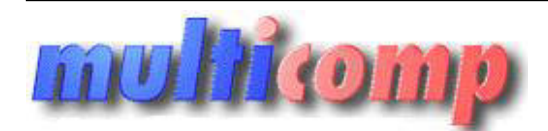

**MICROSOFT WINDOWS 10 PROFESIONAL PL OEM 32bit**

Utworzono 22-12-2024

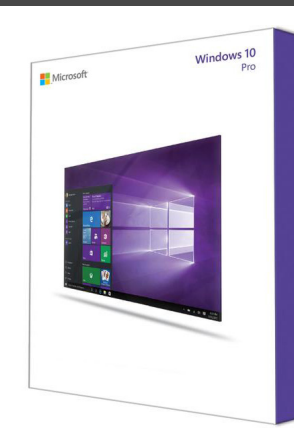

### **Cena : 608,94 zł (netto) 749,00 zł (brutto)** Nr katalogowy : **06255** Stan magazynowy : **niski** Średnia ocena : **brak recenzji**

Wersja do sprzedaży z nowym sprzętem komputerowym. System przeznaczony dla użytkowników firmowych.  $\pmb{\times}$ 

# **Rób rzeczy niezwykłe**

# **To system Windows jaki znasz, tylko lepszy**

# **Już jesteś ekspertem**

 $\pmb{\times}$ 

Windows 10 jest tak dobrze znany i łatwy w użyciu, że poczujesz się jak ekspert. Menu Start wraca w rozszerzonej postaci, a poza tym nadal są dostępne przypięte aplikacje i ulubione, więc będzie można od razu z nich korzystać. **multiplicaria de la proportion de la proportion de la proportion de la proportion de la proportion de la proportion de la proportion de la proportion de la proportion de la proportion de la proportion de la proportion de** 

Szybko uruchamia się i wznawia działanie, ma więcej wbudowanych zabezpieczeń gwarantujących Twoje bezpieczeństwo i jest zaprojektowany do działania ze sprzętem i oprogramowaniem, które już masz.

Łączy zalety Windows 8 i Windows 7.niejawny tester systemu Windows

 $\pmb{\times}$ 

# **Miliony osób korzystają już z Windows 10**

Niejawny program testów systemu Windows to globalna społeczność fanów Windows, którzy chcą, aby ten system stał się jeszcze lepszy. Uczestnicy tego programu mieli kontakt z tym systemem operacyjnym od początku jego tworzenia i mieli wpływ na jego obecną postać. Ich opinie zostały wykorzystane do utworzenia najlepszego systemu Windows w historii.

[Dowiedz się więcej](http://go.microsoft.com/fwlink/?LinkID=400983) o tym, jak dołączyć do społeczności niejawnego programu testów systemu Windows.

# **Miliony osób korzystają już z Windows 10**

Niejawny program testów systemu Windows to globalna społeczność fanów Windows, którzy chcą, aby ten system stał się jeszcze lepszy. Uczestnicy tego programu mieli kontakt z tym systemem operacyjnym od początku jego tworzenia i mieli wpływ na jego obecną postać. Ich opinie zostały wykorzystane do utworzenia najlepszego systemu Windows w historii.

[Dowiedz się więcej](http://go.microsoft.com/fwlink/?LinkID=400983) o tym, jak dołączyć do społeczności niejawnego programu testów systemu Windows.

# **Miliony osób korzystają już z Windows 10**

Niejawny program testów systemu Windows to globalna społeczność fanów Windows, którzy chcą, aby ten system stał się jeszcze lepszy. Uczestnicy tego programu mieli kontakt z tym systemem operacyjnym od początku jego tworzenia i mieli wpływ na jego obecną postać. Ich opinie zostały wykorzystane do utworzenia najlepszego systemu Windows w historii.

[Dowiedz się więcej](http://go.microsoft.com/fwlink/?LinkID=400983) o tym, jak dołączyć do społeczności niejawnego programu testów systemu Windows.

# **Działaj efektywnie**

# **W Internecie działaj tak, jak Ty chcesz**

### $\pmb{\times}$

W Windows 10 znajdziesz zupełnie nową przeglądarkę, Microsoft Edge, która powstała, aby ułatwić Ci korzystanie z sieci. Teraz możesz pisać (odręcznie<sup>2</sup> lub za pomocą klawiatury) notatki bezpośrednio na stronach sieci web i udostępniać je innym, czytać bez przeszkód artykuły online oraz zapisywać ulubione artykuły w celu późniejszego wykorzystania. Włączenie funkcji Cortana<sup>3</sup> gwarantuje natychmiastowy dostęp do najważniejszych opcji — takich jak zamawianie rezerwacji lub przeglądanie opinii — bez opuszczania oglądanej strony. sz zupełnie nową przeglądańcę, Microsoft Edge, która powstała, aby ułatwić Ci korzystanie z sieci, Terax możez pie<br>
botatki bezpośrednio na stronach sieci web i udostępniać je imym, czytać bez przeszkód artykuły online gra

 $\pmb{\times}$ 

# **Wykonywanie wielu rzeczy na raz ułatwia szybsze załatwianie spraw**

Z łatwością możesz przyciągnąć nawet cztery aplikacje do rogów ekranu i obserwować wszystkie otwarte zadania w jednym widoku. Możesz nawet tworzyć wirtualne pulpity, gdy potrzebujesz więcej miejsca lub gdy chcesz pogrupować otwarte okna według projektów.

Ta wersja Windows bije na głowę wszystkie poprzednie.niejawny tester systemu Windows

### ×

### **Jeden sklep Windows dla wszystkich Twoich aplikacji**

### $\pmb{\times}$

Wprowadzamy nowy Sklep Windows oferujący ujednolicony interfejs i jednakowe funkcje na wszystkich urządzeniach z systemem Windows 10. Z łatwością można przeglądać zawartość sklepu i kupować doskonałe treści cyfrowe, takie jak aplikacje, gry, muzyka i programy telewizyjne, używając komputera, tabletu lub telefonu.<sup>4</sup>

# **To najbardziej osobisty Windows w historii**

# **Szybki podgląd najważniejszych rzeczy**

Można dostosować menu Start, przypinając do niego niemal wszystko, w tym aplikacje, kontakty i listy odtwarzania, aby zapewnić sobie łatwy dostęp do tego, z czego korzystasz najczęściej. Paleta kafelków umożliwia szybki podgląd informacji, bez konieczności uruchamiania aplikacji.

# **Korzystaj ze swojego urządzenia jak tylko chcesz**

Używaj ekranu dotykowego<sup>2</sup>, klawiatury, pisma odręcznego<sup>5</sup> — wybór należy do Ciebie. Zawsze możesz korzystać z metody, która najlepiej pasuje do tego, co robisz.

# **Korzystaj ze swojego urządzenia jak tylko chcesz**

Używaj ekranu dotykowego<sup>2</sup>, klawiatury, pisma odręcznego<sup>5</sup> — wybór należy do Ciebie. Zawsze możesz korzystać z metody, która najlepiej pasuje do tego, co robisz.

### **Korzystaj ze swojego urządzenia jak tylko chcesz**

Używaj ekranu dotykowego<sup>2</sup>, klawiatury, pisma odręcznego<sup>s</sup> — wybór należy do Ciebie. Zawsze możesz korzystać z metody, która najlepiej pasuje do tego, co robisz.

# **Możliwość dopasowania, dzięki której pracujesz tak, jak chcesz**

### **Najlepszy ekran to zawsze ten, na który patrzysz**

Dzięki systemowi Windows 10 aplikacje doskonale wyglądają i działają we wszystkich trybach i na wszystkich urządzeniach. Na urządzeniach typu 2 w 1 ekran można zoptymalizować tak, by wygodna była obsługa dotykowa lub za pomocą klawiatury i myszy.

#### **Wymagania systemowe**

- **Procesor:** 1 GHz lub szybszy albo SoC
- Pamieć RAM: 1 GB dla wersji 32-bitowej lub 2 GB dla wersji 64-bitowej+
- **Miejsce na dysku twardym:** 16 GB dla 32-bitowego lub 20 GB dla 64-bitowego systemu operacyjnego
- Karta graficzna: DirectX 9 lub nowsza ze sterownikiem WDDM 1.0
- **Ekran:** rozdzielczość 1024x600 lub wyższa

### **Ważne uwagi**

- Możliwość uaktualnienia urządzenia zależy również od czynników innych niż specyfikacja systemu, takich jak obsługa sterowników i oprogramowania układowego, zgodność aplikacji i obsługa funkcji. Czynniki te są niezależne od tego, czy urządzenie spełnia minimalne wymagania dotyczące systemu Windows 10.
- Jeśli na komputerze lub tablecie jest obecnie system Windows 7 z dodatkiem SP1 lub system Windows 8.1 Update, możesz sprawdzić, czy spełnia wymagania systemowe za pomocą funkcji "Sprawdź komputer" w aplikacji Get Windows 10.
- Aplikacje, pliki i ustawienia podlegają migracji w ramach uaktualnienia, jednak w przypadku niektórych aplikacji lub ustawień migracja może się nie udać. ❍ W przypadku aplikacji antywirusowych i chroniących przed złośliwym kodem podczas uaktualniania system Windows sprawdza, czy subskrypcja takich aplikacji jest aktualna. System Windows odinstaluje Twoją aplikację, zachowując ustawienia. Po zakończeniu uaktualniania system Windows zainstaluje najnowszą dostępną wersję z ustawieniami, jakie istniały przed uaktualnieniem. Jeśli subskrypcja nie jest aktualna, podczas uaktualniania zostaje włączony program Windows Defender. **Example 19 and 19 and 19 and 19 and 19 and 19 and 19 and 19 and 19 and 19 and 19 and 19 and 19 and 19 and 19 and 19 and 19 and 19 and 19 and 19 and 19 and 19 and 19 and 19 and 19 and 19 and 19 and 19 and 19 and 19 and 19** 
	- ❍ Niektóre aplikacje pochodzące od producenta OEM mogą zostać usunięte przed uaktualnieniem.
	- ❍ W przypadku niektórych aplikacji innych firm aplikacja Uzyskaj system Windows 10 przeprowadza skanowanie pod kątem zgodności. Jeśli występuje znany problem, który uniemożliwia uaktualnienie, pojawi się odpowiednie powiadomienie z listą aplikacji ze znanymi problemami. Możesz wybrać opcję akceptacji i aplikacje te zostaną usunięte z systemu przed uaktualnieniem. Pamiętaj, aby skopiować tę listę przed zaakceptowaniem operacji usunięcia aplikacji.

### **Funkcje niedostępne lub ograniczone po aktualizacji**

- Jeśli korzystasz z systemu Windows 7 Home Premium, Windows 7 Professional, Windows 7 Ultimate, Windows 8 Pro z programem Media Center lub Windows 8.1 Pro z programem Media Center i zainstalujesz system Windows 10, program Windows Media Center zostanie usunięty.
- Do odtwarzania dysków DVD jest potrzebne dodatkowe oprogramowanie
- Gadżety pulpitu systemu Windows 7 są usuwane podczas instalacji systemu Windows 10.
- Dla użytkowników systemu Windows 10 Home automatycznie są dostępne aktualizacje z witryny Windows Update.
- Gry Pasjans, Saper i Kierki wstępnie instalowane w systemie Windows 7 są usuwane podczas instalacji uaktualnienia do systemu Windows 10. Firma Microsoft wydała własne wersje gier Pasjans i Saper, o nazwach Microsoft Solitaire Collection i Microsoft Minesweeper.
- Jeśli korzystasz ze stacji dyskietek USB, musisz pobrać najnowszy sterownik z witryny Windows Update lub z witryny internetowej producenta.
- Jeśli w systemie jest zainstalowany pakiet Podstawowe programy Windows Live, aplikacja OneDrive zostanie usunięta i zastąpiona wersją wbudowaną w system operacyjny.

### **Dodatkowe wymagania związane z określonymi funkcjami**

- Funkcja Cortana jest obecnie dostępna tylko w systemie Windows 10 dla Stanów Zjednoczonych, Zjednoczonego Królestwa, Chin, Francji, Włoch, Niemiec i Hiszpanii.
- Rozpoznawanie mowy zależy od mikrofonu urządzenia. Do lepszego rozpoznawania mowy są potrzebne: ❍ Zestaw mikrofonów wysokiej jakości
- ❍ Sterownik sprzętu z uwidocznioną geometrią zestawu mikrofonów
- Funkcja Windows Hello wymaga specjalistycznej kamery na podczerwień z podświetleniem do rozpoznawania twarzy lub wykrywania tęczówki albo

czytnika linii papilarnych zgodnego z technologią Struktura biometryczna systemu Windows.

- Funkcja Continuum jest dostępna we wszystkich wersjach systemu Windows 10 i pozwala na ręczne włączanie i wyłączanie trybu tabletu za pomocą Centrum akcji. Tablety i urządzenia 2 w 1 ze wskaźnikami interfejsu GPIO lub te, które mają wskaźnik komputera przenośnego lub komputera typu slate, są automatycznie konfigurowane do przechodzenia w tryb tabletu.
- Przesyłanie strumieniowe muzyki i wideo za pośrednictwem usługi Xbox Music lub Xbox Wideo jest dostępne w pewnych regionach. Aktualna lista tych regionów znajduje się w [witryna Xbox w systemie Windows.](http://support.xbox.com/pl-pl/xbox-on-other-devices/windows/xbox-on-windows-features#cfd2f5416ec04d64b77aeee6d8d9e02a)
- Uwierzytelnianie wieloskładnikowe wymaga numeru PIN, urządzenia biometrycznego (czytnika linii papilarnych lub kamery na podczerwień z podświetleniem) albo telefonu z funkcją Wi-Fi lub Bluetooth.
- Liczba aplikacji, które można przyciągnąć, zależy od minimalnej rozdzielczości aplikacji.
- Aby skorzystać z opcji dotykowych, wymagany jest tablet lub monitor z obsługą wielodotyku [\(więcej informacji\)](http://windows.microsoft.com/pl-pl/windows-8/multitouch-hardware-reqs)
- Do korzystania z niektórych funkcji wymagane jest konto Microsoft
- Dostęp do Internetu (mogą się z tym wiązać opłaty pobierane przez usługodawcę internetowego)
- Bezpieczny rozruch wymaga oprogramowania układowego, które obsługuje interfejs UEFI v2.3.1 Errata B i posiada certyfikat Microsoft Windows w bazie danych sygnatur interfejsu UEFI
- Niektórzy administratorzy IT mogą włączyć funkcję bezpiecznego logowania (Ctrl + Alt + Del) aktywowaną przed wyświetleniem użytkownikowi ekranu logowania. W przypadku tabletów bez klawiatury może być wymagany tablet z przyciskiem Windows, ponieważ odpowiednią kombinacją klawiszy na tablecie jest przycisk Windows + przycisk zasilania.
- Niektóre gry i programy mogą wymagać karty graficznej zgodnej z biblioteką DirectX 10 lub nowszą w celu uzyskania optymalnej wydajności
- Funkcja BitLocker To Go wymaga użycia dysku flash USB (tylko system Windows 10 Pro)
- Funkcja BitLocker wymaga użycia modułu Trusted Platform Module (TPM) 1.2 lub TPM 2.0 albo napędu flash USB (tylko systemy Windows 10 Pro i Windows 10 Enterprise) Vindows + Przycar zasiania.<br>
W mogą wymagać karty graficznej zgodnej z biblioteką DirectX 10 lub nowszą w celu uzyskania optymaga (zyciar<br>
os wymaga uzyciar dysku flasi USB (tylko system Windows 10 Pro)<br>
ango uzyciarnosti
- Funkcja Client Hyper-V wymaga systemu 64-bitowego z obsługą translacji adresów drugiego poziomu (SLAT) i dodatkowo 2 GB pamięci RAM (tylko systemy Windows 10 Pro i Windows 10 Enterprise)
- Standard Miracast wymaga karty graficznej obsługującej sterowniki Windows Display Driver Model (WDDM) 1.3 i karty sieci Wi-Fi obsługującej funkcję Wi-Fi Direct
- Funkcja Wi-Fi Direct Printing wymaga karty sieci Wi-Fi obsługującej funkcję Wi-Fi Direct i urządzenia z obsługą funkcji Wi-Fi Direct Printing
- Aby zainstalować 64-bitowy system operacyjny na komputerze o architekturze 64-bitowej, procesor musi obsługiwać polecenia CMPXCHG16b, PrefetchW i LAHF/SAHF
- Funkcja InstantGo działa tylko na komputerach zachowujących gotowość do pracy dzięki funkcji wstrzymania
- Szyfrowanie urządzenia wymaga komputera z funkcją InstantGo i modułem TPM 2.0.

### **Wersje uaktualnienia**

Zachowujemy podobieństwo wersji systemu Windows. Jeśli na przykład korzystasz z systemu Windows 7 Home Premium, nastąpi uaktualnienie do systemu Windows 10 Home.

Uaktualnienie z systemu Windows 7\*

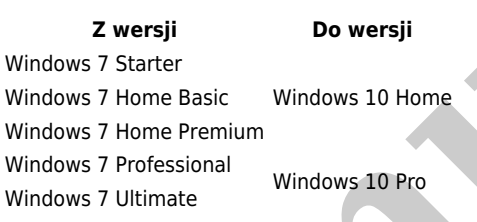

Uaktualnienie z systemu Windows 8\*\*

**Z wersji Do wersji** Windows 8.1 \*\*\* Windows 10 Home Windows 8.1 Pro Windows 8.1 Pro Student Windows 10 Pro Windows 8.1 Pro WMC Windows Phone 8.1\*\*\*\* Windows 10 Mobile

Wersie "N" i "KN" mają taką samą ścieżke uaktualnienia, jak ich wersie nadrzedne (np. system Windows 7 Professional N jest uaktualniany do wersji Windows 10 Pro).

Wykluczone są niektóre wersje systemu: Windows 7 Enterprise, Windows 8/8.1 Enterprise oraz Windows RT/RT 8.1. Aktywni uczestnicy programu Software Assurance korzystający z licencjonowania zbiorowego będą mogli wykonać uaktualnienie do systemu Windows 10 Enterprise w ramach innej oferty.

### **Języki pełnych lokalizacji systemu Windows 10**

arabski (Arabia Saudyjska), bułgarski (Bułgaria), chiński (uproszczony, Chiny), chiński (Hong Kong), chiński (tradycyjny, Tajwan), chorwacki (Chorwacja), czeski (Czechy), duński (Dania), holenderski (Holandia), angielski (Zjednoczone Królestwo), angielski (Stany Zjednoczone), estoński (Estonia), fiński (Finlandia), francuski (Francja), francuski (Kanada), niemiecki (Niemcy), grecki (Grecja), hebrajski (Izrael), węgierski (Węgry), włoski (Włochy), japoński (Japonia), koreański (Korea), łotewski (Łotwa), litewski (Litwa), norweski, Bokmål (Norwegia), polski (Polska), portugalski (Brazylia), portugalski (Portugalia), rumuński (Rumunia), rosyjski (Rosja), serbski (łaciński, Serbia), słowacki (Słowacja), słoweński (Słowenia), hiszpański (Hiszpania, międzynarodowy),

hiszpański (Meksyk), szwedzki (Szwecja), tajski (Tajlandia), turecki (Turcja), ukraiński (Ukraina)

Dodatkowe wersje językowe są dostępne jako pakiety Language Interface Pack

**Multipope**